### **Digital Signal Processing**

Prof. Nizamettin AYDIN

naydin@yildiz.edu.tr

http://www.yildiz.edu.tr/~naydin

#### **Digital Signal Processing**

Lecture 18

## **3-Domains for IIR**

### **License Info for SPFirst Slides**

- This work released under a Creative Commons License with the following terms: • Attribution
- The licensor permits others to copy, distribute, display, and perform the work. In return, licensees must give the original authors credit.
- Non-Commercial
- The licensor permits others to copy, distribute, display, and perform the work. In return, licensees may not use the work for commercial purposes—unless they get the licensor's permission. • Share Alike
	-
- The licensor permits others to distribute derivative works only under<br>a license identical to the one that governs the licensor's work.<br>• Eull Text of the License<br>• This (hidden) page should be kept with the presentation

# **READING ASSIGNMENTS**

• This Lecture: – Chapter 8, all

1

- Other Reading:
	- Recitation: Ch. 8, all • POLES & ZEROS
	- Next Lecture: Chapter 9

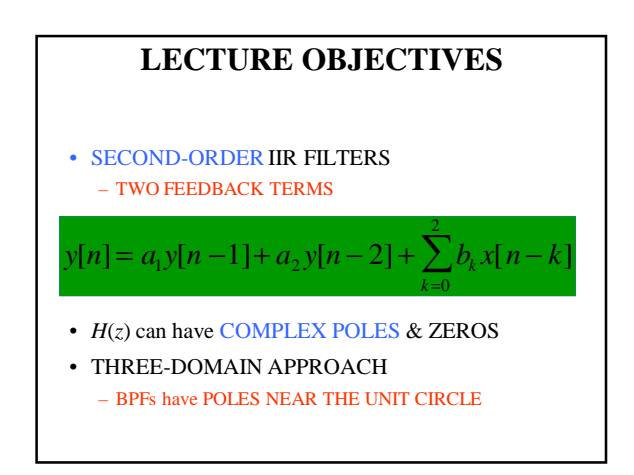

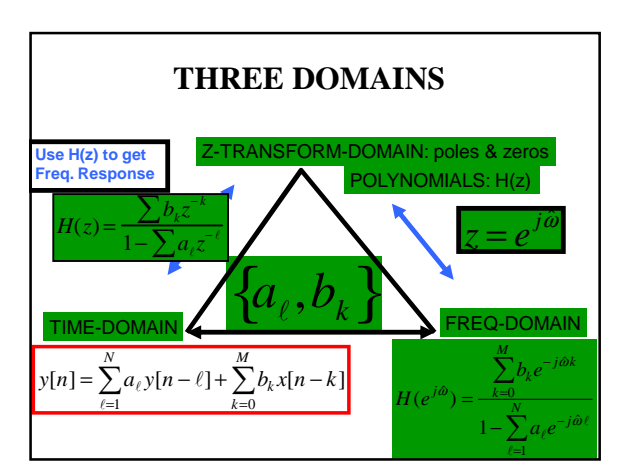

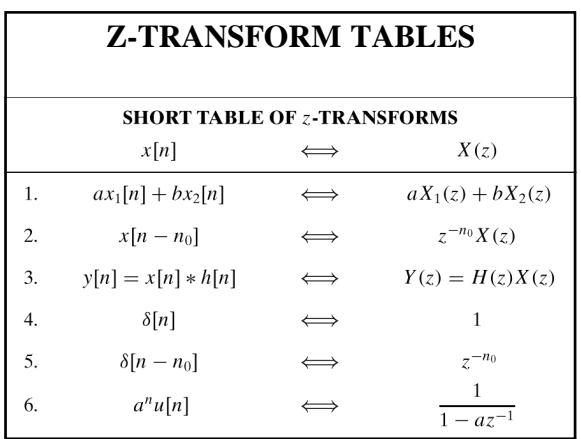

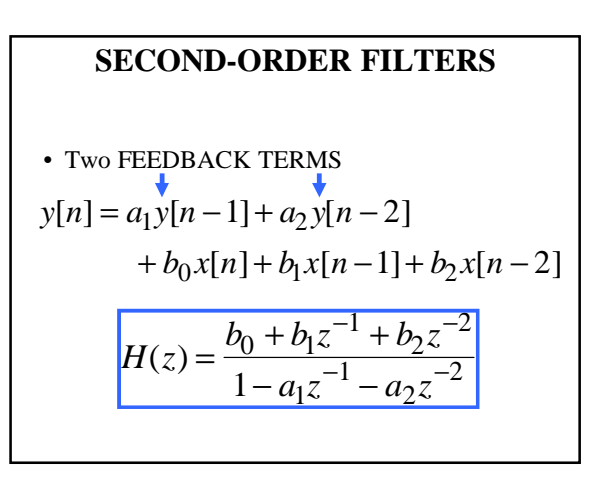

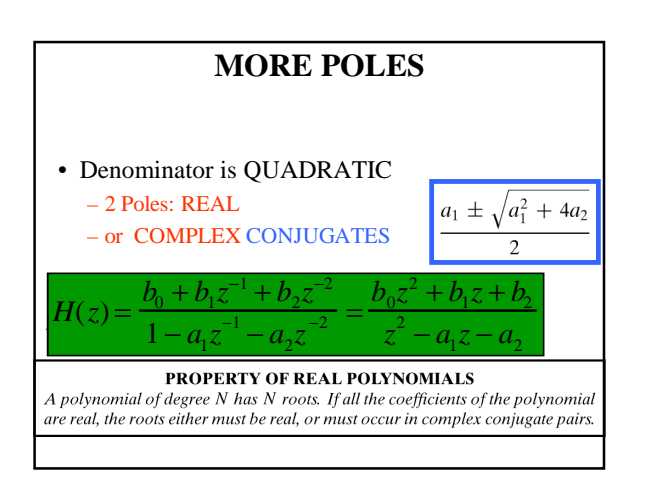

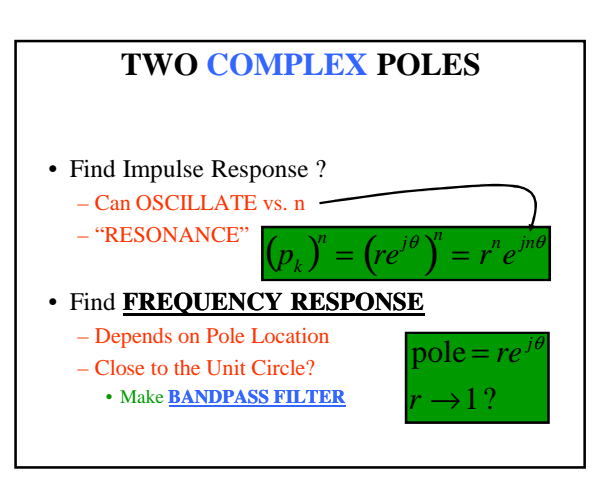

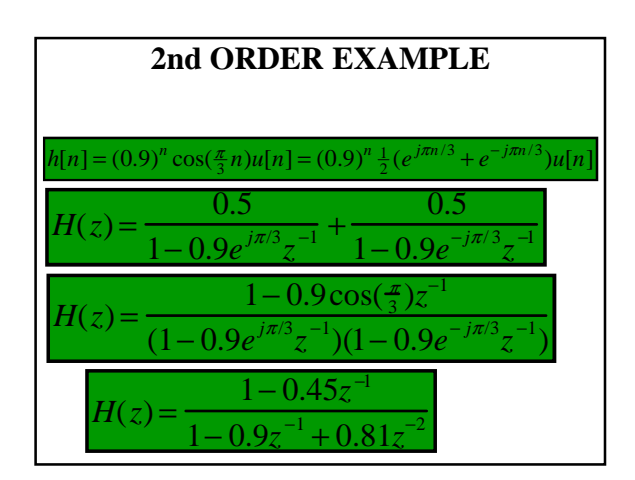

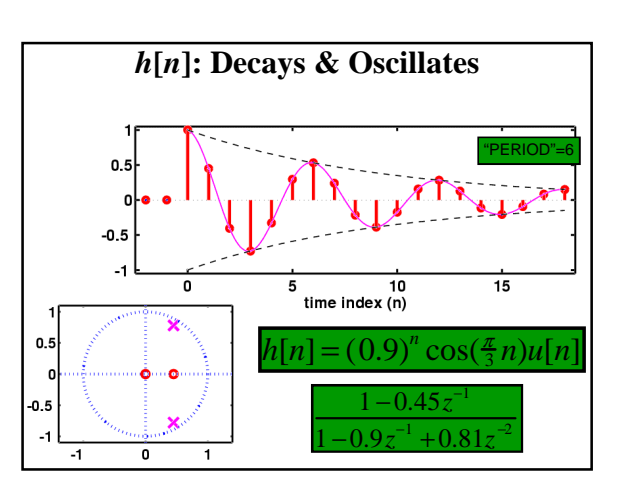

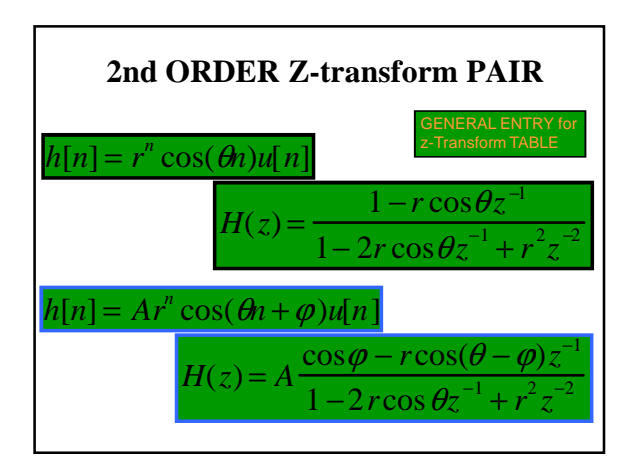

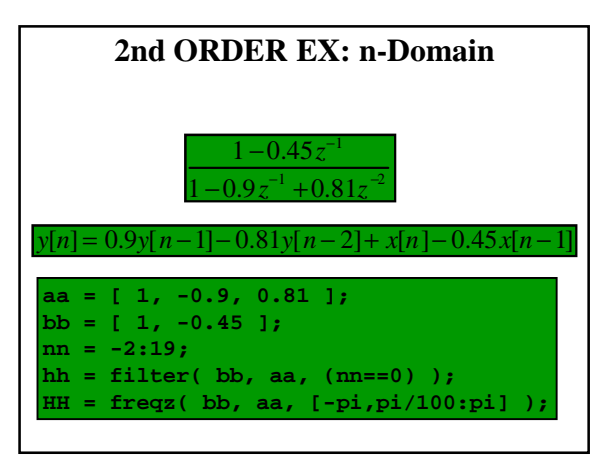

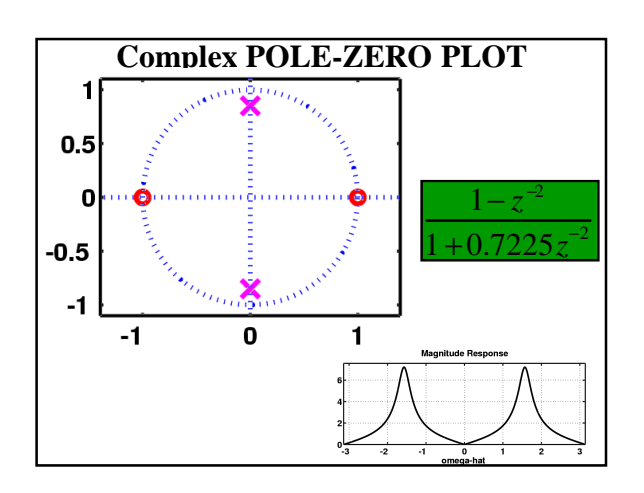

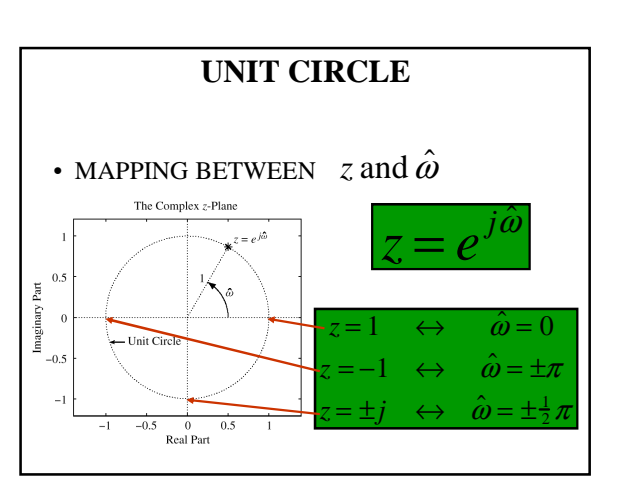

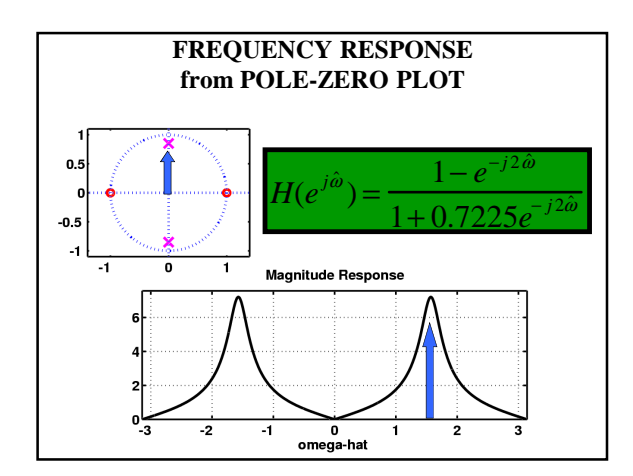

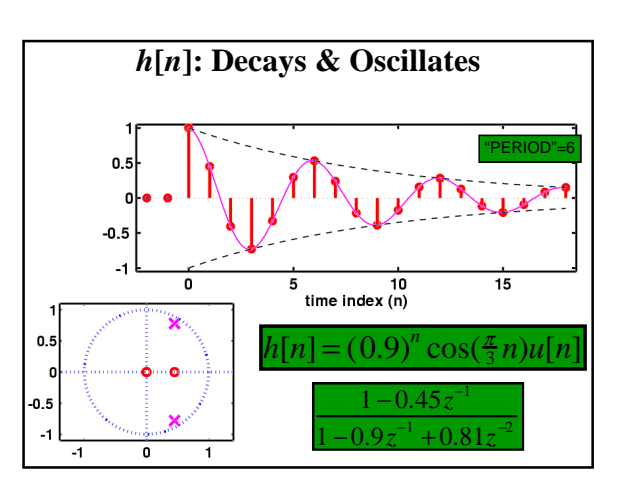

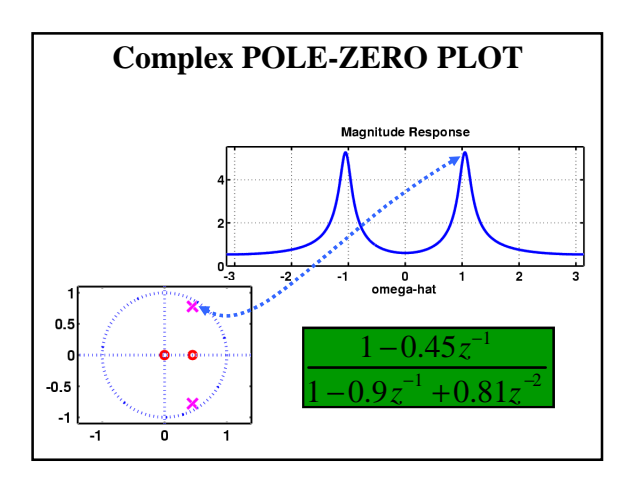

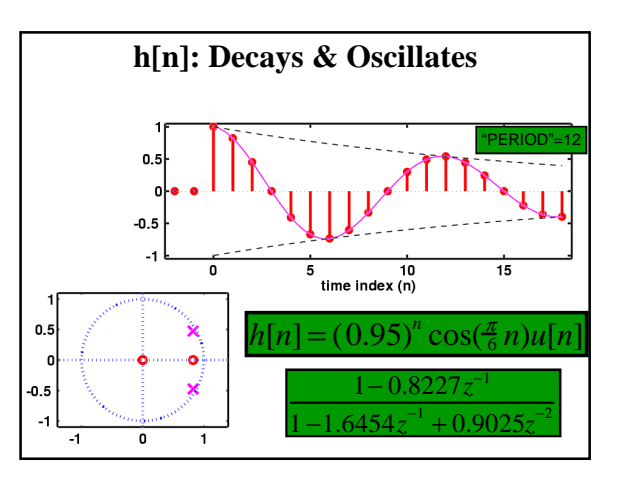

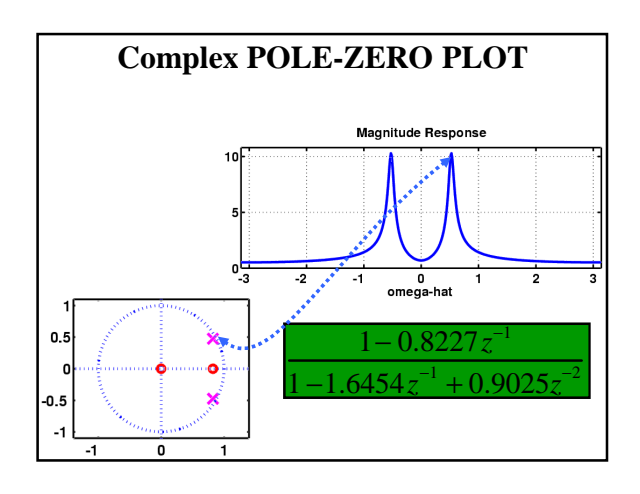

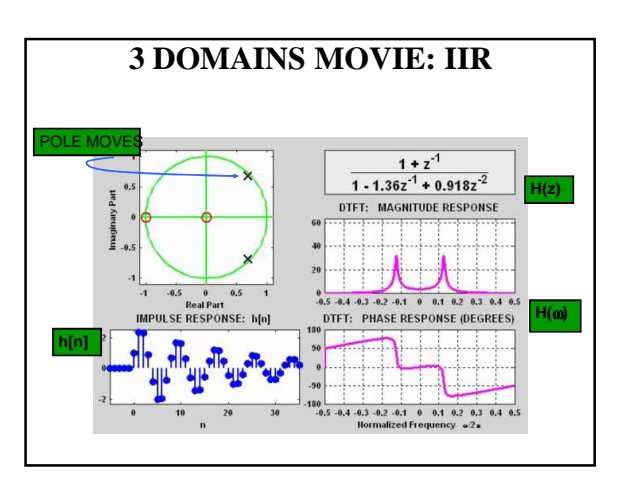

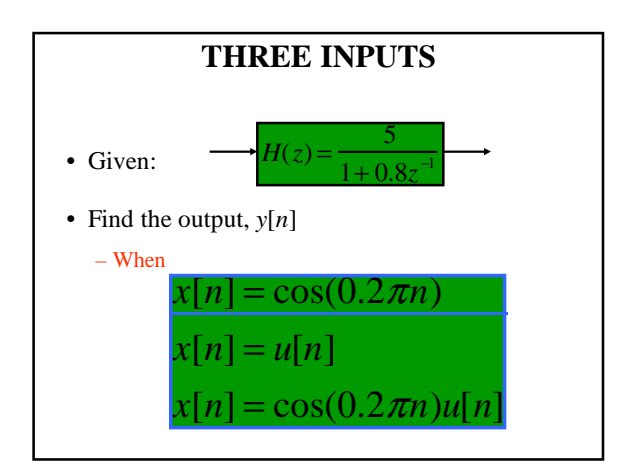

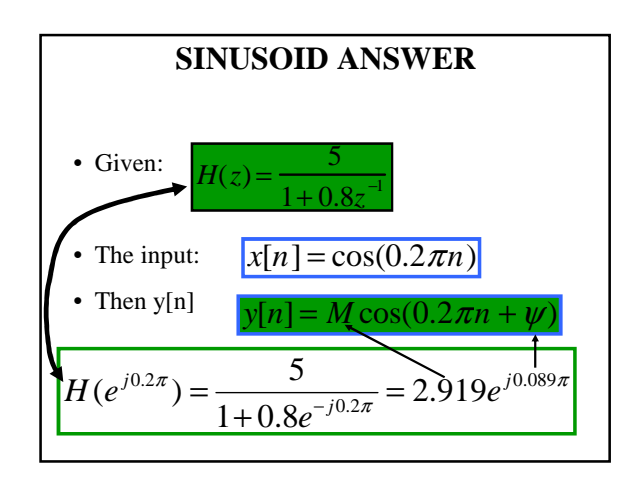

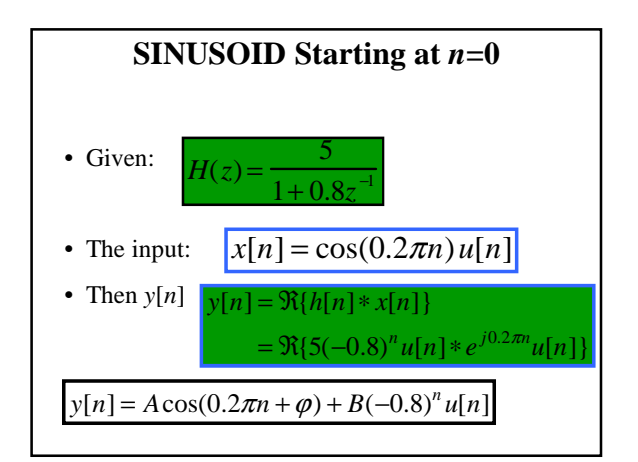

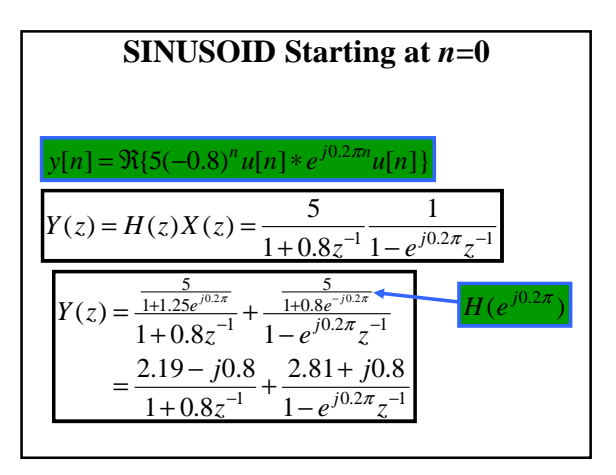

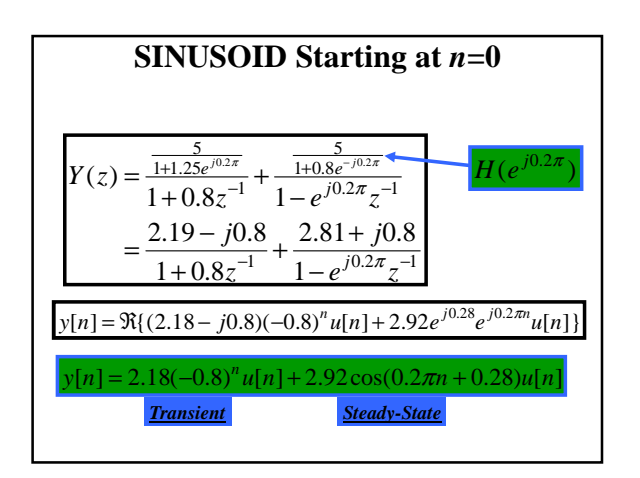

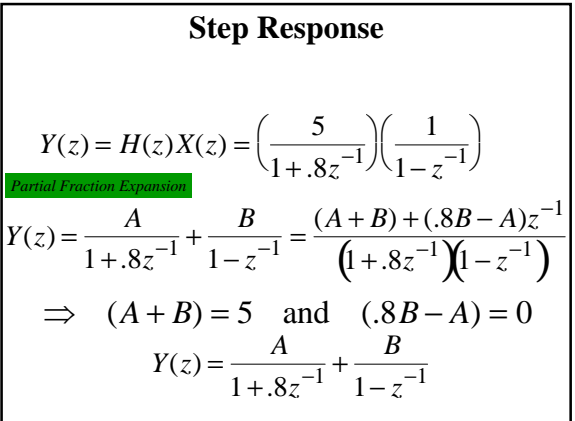

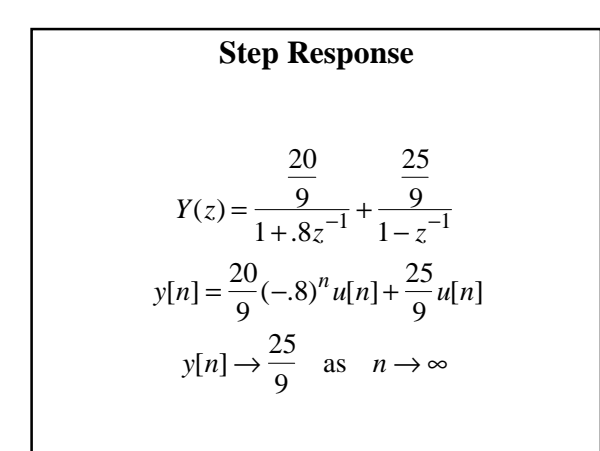

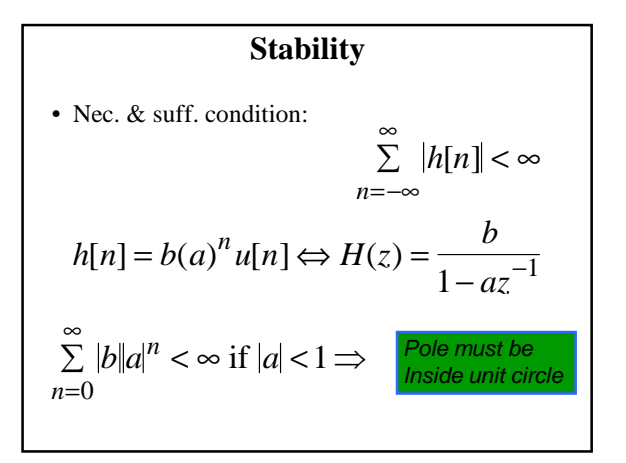

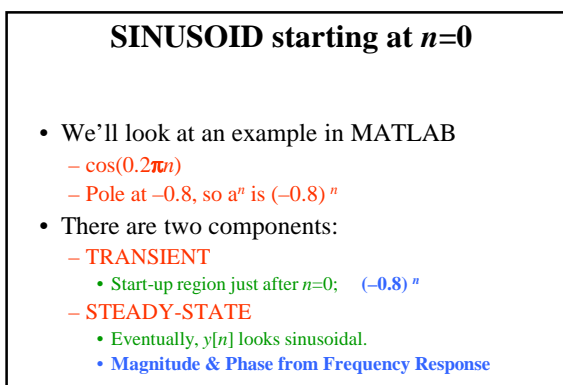

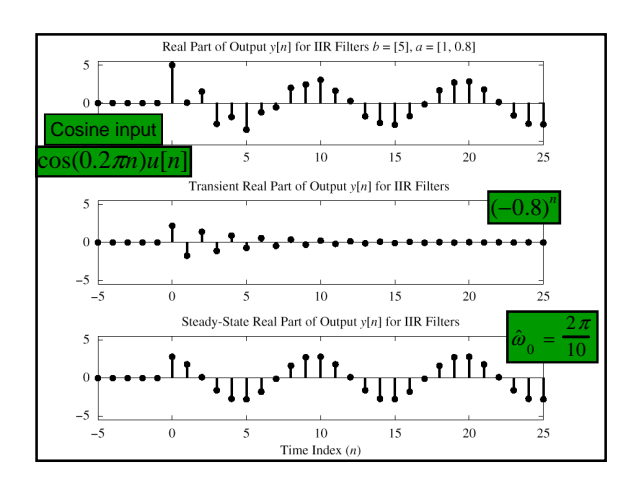

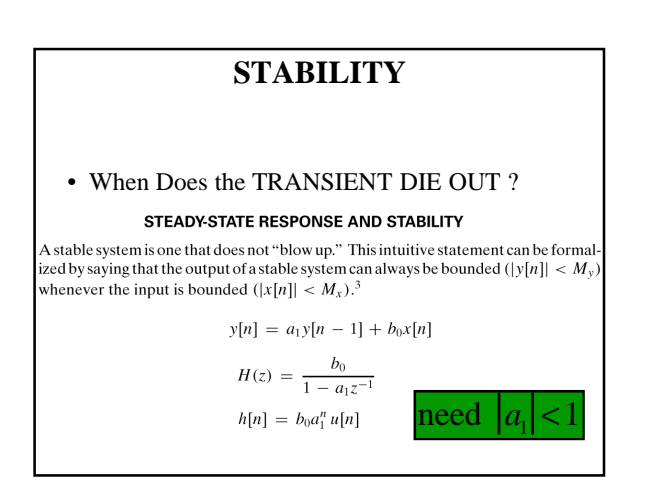

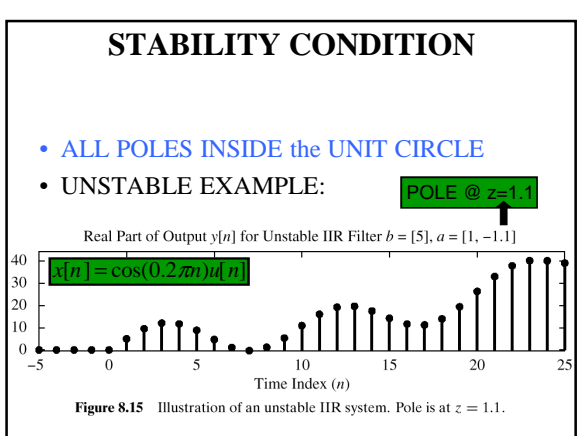

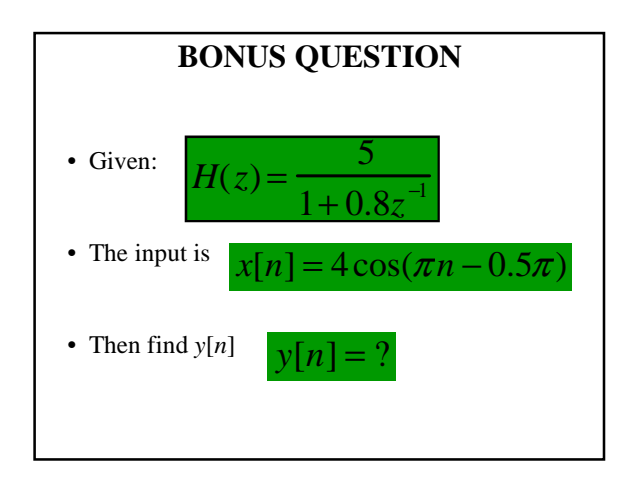

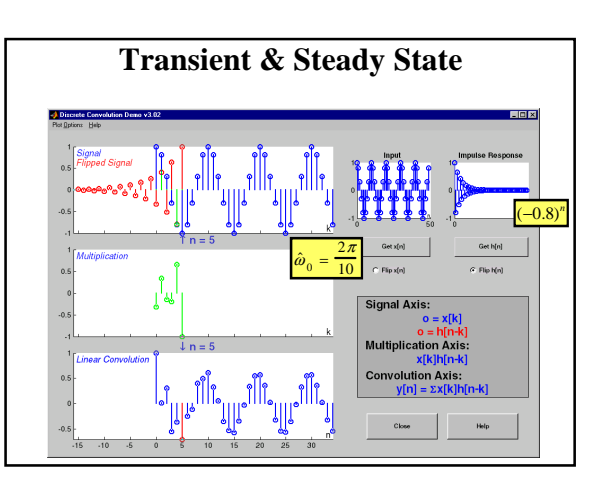

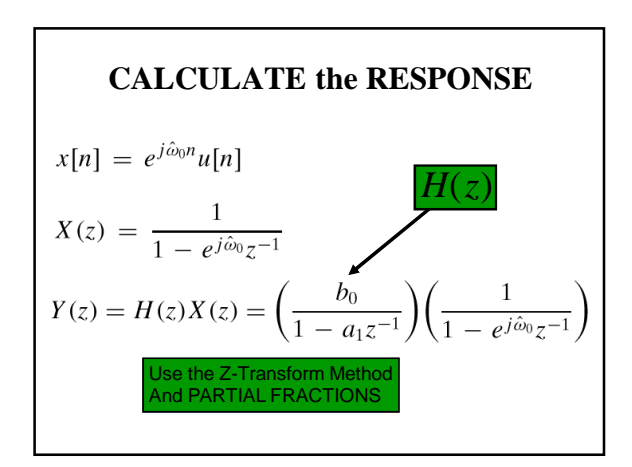

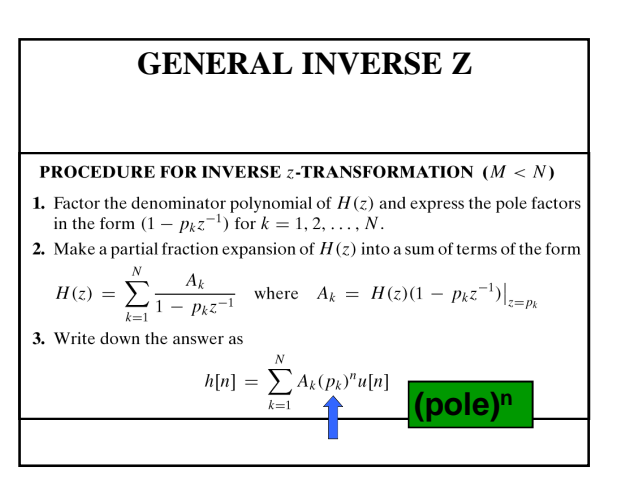

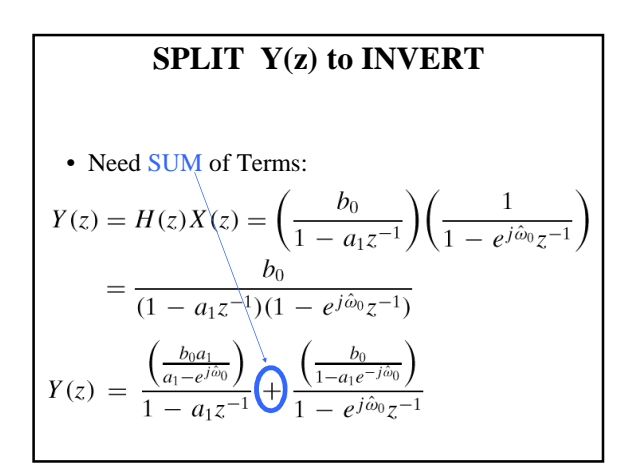

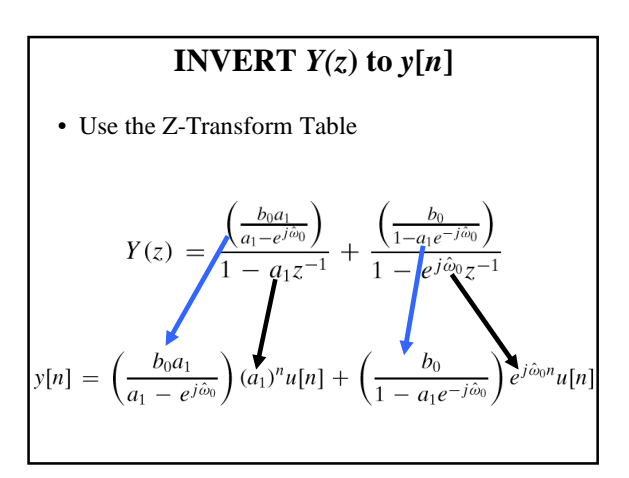

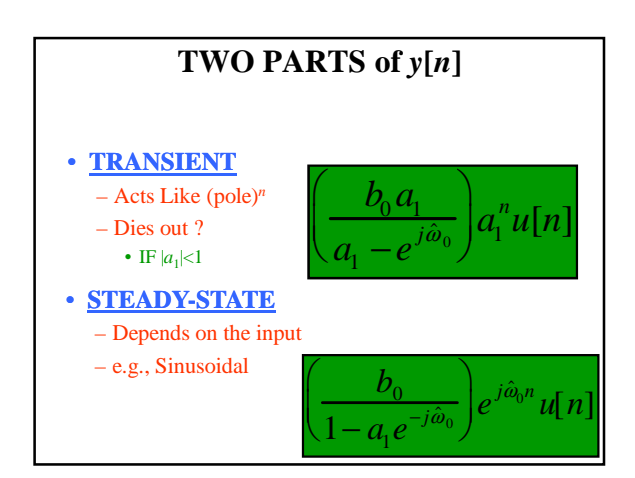

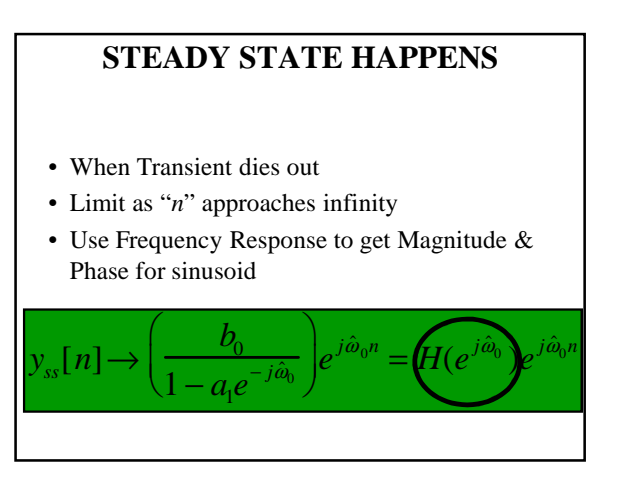

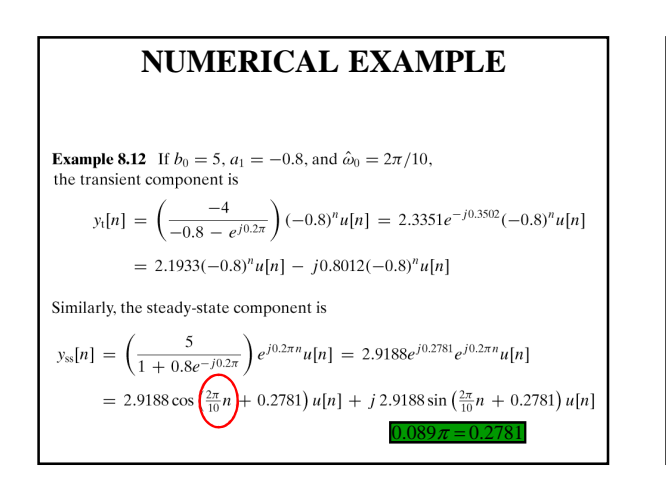

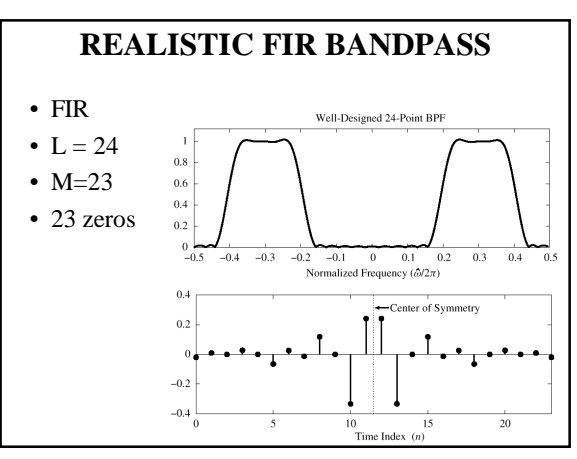

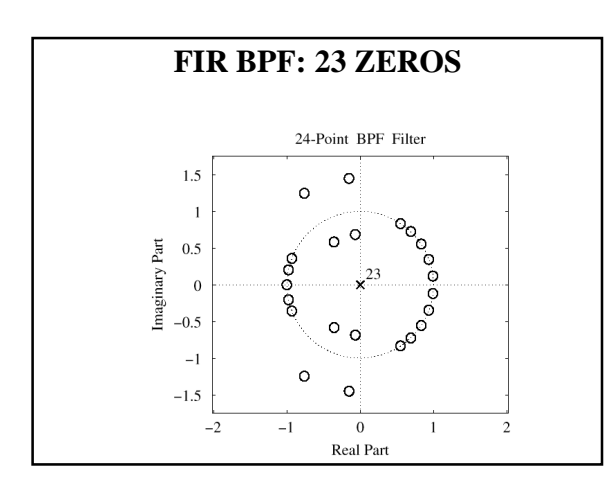

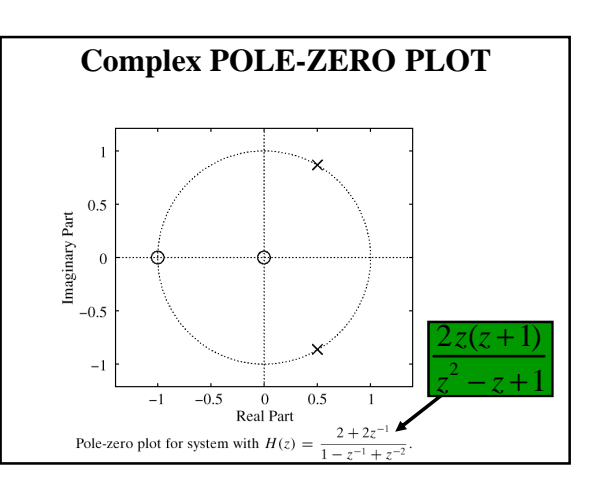

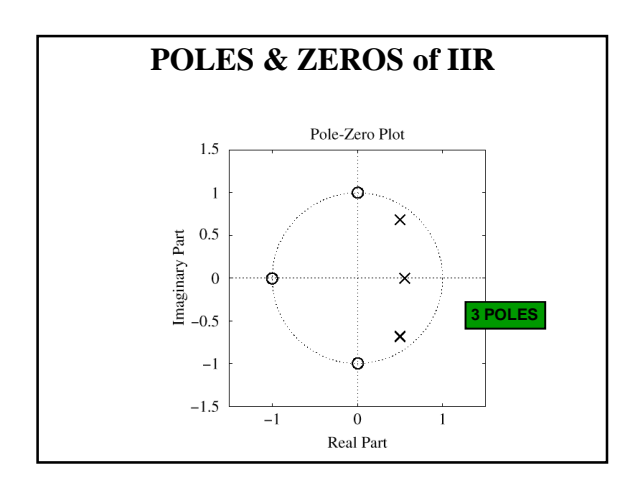

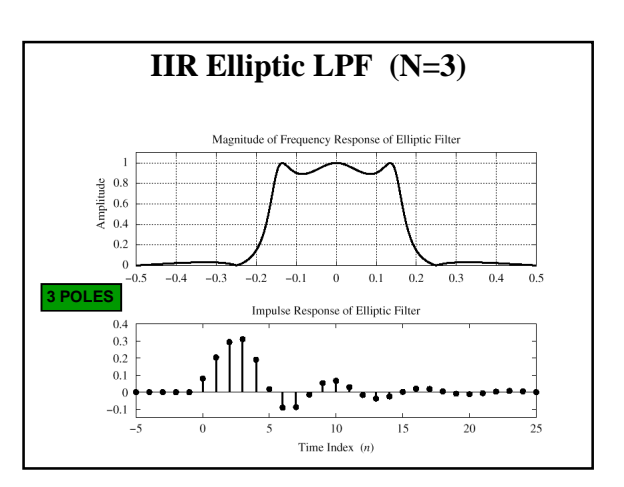

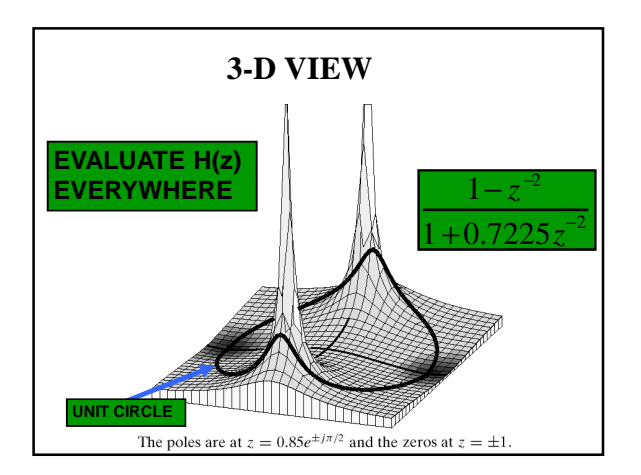

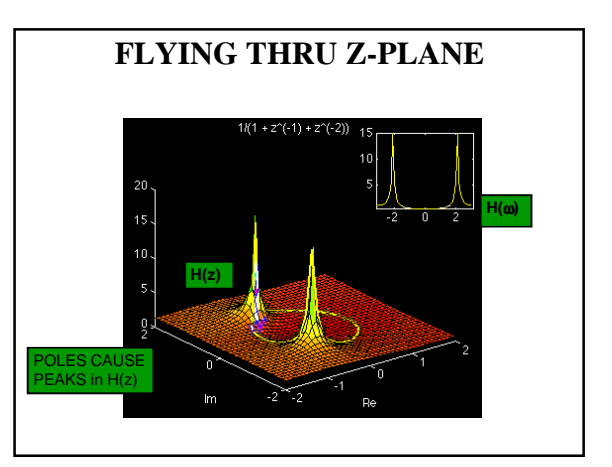